AT Template Crack

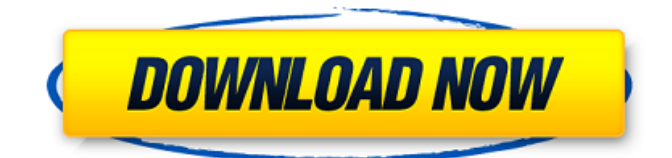

### **AT Template Crack + License Key Full Free [March-2022]**

AT Template is a product which makes Microsoft Word users able to automate complex document templates. AT Template is an Automating Microsoft Word template and dialog box prompts creator. AT Template makes your templates smart, automated and integrated.a wizard for creating wizards. AT Template runs in either Design mode or Run mode. As the names suggests, the Design mode is used when building the dialog box and template logic, while the Run mode presents the dialog box for users creating a new document based on the template. Based on fields inserted into the document in design mode, AT Template will build a dialog box in run mode, letting the user fill inn information and make choices. AT Template will then build the document according to logic defined in the fields and the users input. Here are some key features of "AT Template": Graphical User Interface ? Graphical user interface for designing document automation with dialog box presentation for user input ? Preview dialog box in design time ? Currently supporting text box and text box with drop down lists for user input ? User defaults for control data and selections Microsoft Word support ? AT Template automation fields will be accessed in: TextBox type drawing objects all types of headers and footers in multiple document sections Reuse fields ? Reusing fields to support workflow, additions to saved documents and adding multiple similar records or reports to a document E.g. you can: send partially finished dialog box prompts to collegues to finalize, or for yourself to finish later rerun AT Template on saved documents to fill in more records in a list or other repeating structures choose to be prompted for more items when filling in a dialog box for e.g. an invoice choose to import a document fragment containing AT Template fields as part of the actions to be executed when pressing "OK" in the dialog box. These fields will automatically be processed and if applicable present another dialog box. Data access and variables ? AT Template variables may be resolved into different kind of dynamic data, including access to data stored at different locations. Examples of usage are: variable for username variable for current day/time with formatting options variable for resolving content of a particular file variable for looking up registry entries etc looking up or insert data defined in a cell/range in Excel or Word looking up or insert data defined in database or similar data source Action rules ? Using the control field property

# **AT Template Crack**

• AT Template Free Download is an Automating Microsoft Word template and dialog box prompts creator • AT Template Download With Full Crack makes your templates smart, automated and integrated • AT Template does not require any additional Microsoft Office Professional Add-ins • AT Template runs in either Design mode or Run mode. As the names suggests, the Design mode is used when building the dialog box and template logic, while the Run mode presents the dialog box for users creating a new document based on the template • AT Template is integrated in Windows Installer. Click here to download AT Template from the internet. • Currently supports DOCX, DOC, XLS and RTF documents for building dialog boxes. AT Template does not use any document format specific features for building dialog boxes. • AT Template can be used for building all kinds of document automation • AT Template supports multiple documents in the same project • Once a project is created, it can be reused to build new similar dialog boxes and documents without repeating the designing and documenting effort • With this product you do not need to install any Microsoft Office Professional Add-ins. It just works with the other components in your Office product. • AT Template starts its own project (zip package). Users are allowed to continue working on the project that was just started • AT Template is a freeware, Open Source application with full functionalityQ: touchesBegan with UITableView I am trying to implement a "shake" action on a UITableView. When I use the touchesBegan code below, all of the touches within the view gets intercepted. Is there any way to have the UITableView prevent this? if (sender.state == UIGestureRecognizerStateBegan) { [UIView beginAnimations:@"shake" context:nil]; [UIView setAnimationDuration:2.0]; [UIView setAnimationRepeatCount:1]; [UIView setAnimationRepeatAutoreverses:YES]; [UIView commitAnimations]; for (UIView \*object in tableView.subviews) { if ([object isKindOfClass:[UIView class]]) { [(UIView\*) object.superview b7e8fdf5c8

### **AT Template**

AT Template is an automation tool designed to support the Microsoft Word user for building customizable, user friendly and integrated document templates, or dialog boxes. AT Template comes as a package (single user, no charge, trial version) and as a stand alone product for resellers (multiple user licenses, no charge, trial version). ? AT Template requires Windows 98 or newer. AT Template can be activated as part of a "collaboration" solution if the desired document is saved in a central location under shared folder. ? AT Template needs to know how to communicate with MS Word to build the document. In order for it to be compatible with MS Word 2003 or later, AT Template requires either an active Excel 2003 or later installation or a properly licensed Microsoft Access 2003 or later database. ? AT Template requires a current version of Microsoft Excel or Microsoft Access. The formulas for formating currency values from Excel, like French and German, or "French" or "allemand" in German language, must be available in the version of Excel used by AT Template. ? AT Template requires a current version of the Microsoft Office Professional Suite. The dialog box "Preview" is available in Office XP Professional. ? The dialog box "Preview" is not available in versions of Microsoft Word before version 9. ? AT Template does not contain MS Word macros or VB code. All fields of the template are constructed from.NET controls like label, text box, drop down list and combobox. ? AT Template does not contain any Microsoft Word objects. ? AT Template does not contain any Microsoft Excel objects. ? AT Template is designed to be used with Microsoft Word 97, 98 or later and Microsoft Excel 97 or later. The interface works with Microsoft Access only in the "excel98" style. ? AT Template is compatible with Microsoft Access 97 or later and Microsoft Excel 97 or later. The interface works with Microsoft Access 97 or later and Microsoft Excel 97 or later. ? AT Template is not compatible with Microsoft Office 2000. It will also not work with earlier versions of Microsoft Office. ? AT Template works in the following Microsoft Office versions: Office 97 (Access only) Office 98 Office XP Professional ? AT Template does not work with the 32 bit version of Microsoft Office. The core of AT Template is version 1.0. We are currently also offering an

#### **What's New in the AT Template?**

Using AT Template you will be able to automate: – In a same document: general fields and a common task execution of repetition structures. – In different document sections: field values in headers, footers and repeating structures to be copied into the section headers and footers. AT Template was developed as a Microsoft Word tool to facilitate document automation for use in Word. However, it can be used for a whole range of automation tasks in Office based on dialog box prompts. AT Template can be used with several Office types. You can use it with Microsoft Excel, Microsoft Access and Microsoft PowerPoint. How to install "AT Template": 1. Download 'AT Template.zip' from 'AT Template' web page or from my other website. 2. You can find the decompressed archive in Documents/AT Template, or you can find it in the 'General' subfolder. 3. Extract the contents of the AT Template folder into the 'Code' subfolder in your "Documents" folder. 4. You can also extract and install the package to your "Desktop" folder. 5. Run the AT Template setup.exe to find AT Template in your "Installation" folder. AT Template List: 1. AT Template-Installer.rpt, to install the templates to the "AT Template" folder or directly to the desktop 2. AT Template.wiz, to create the folder and install the templates to the "Code" folder 3. AT Template-1.wiz, to create the folder and install the templates to the "Code" folder 4. AT Template-2.wiz, to create the folder and install the templates to the "Code" folder 5. AT Template-Prefix.rpt, to install the templates to the "AT Template" folder or directly to the desktop 6. AT Template-Prefix.wiz, to create the folder and install the templates to the "Code" folder 7. AT Template-PrefixPrefix.wiz, to create the folder and install the templates to the "Code" folder 8. AT Template-Prefix.wiz, to create the folder and install the templates to the "Code" folder 9. AT Template-PrefixPrefix.wiz, to create the folder and install the templates to the "Code" folder 10. AT Template-Template.rpt, to create the folder and install the templates to the "Code

# **System Requirements For AT Template:**

Minimum: OS: Windows XP SP2, Windows Vista Processor: 2 GHz processor with at least 1 GB RAM (1 GB recommended) Hard Disk Space: at least 2 GB for the installer. Recommended: Processor: 2 GHz processor with at least 2 GB RAM (2 GB recommended) Hard Disk Space: at least 5 GB for the installer. Additional Notes: The product requires a server-class or higher volume license.

<https://globaldatainsights.com/liunware-eagle-roax-crack-activation-code-with-keygen-2022-latest/> <https://servicedesk.louisiana.edu/system/files/webform/Asus-Tweaking-Utility-365.pdf> <https://www.5etwal.com/taggtool-3-0-0-33-activator-free-pc-windows/>

[https://expressionpersonelle.com/wp-content/uploads/2022/07/Hidden\\_Disk.pdf](https://expressionpersonelle.com/wp-content/uploads/2022/07/Hidden_Disk.pdf)

<https://weedcottage.online/wp-content/uploads/2022/07/sirleio.pdf>

<https://gazetabilgoraj.pl/advert/software-compliance-tool-3-9-3-8-crack-download/>

<http://linkmotto.com/?p=2814>

<https://getfluencyonline.com/wp-content/uploads/2022/07/feeumb.pdf>

[https://bbv-web1.de/wirfuerboh\\_brett/advert/mielophone-crack/](https://bbv-web1.de/wirfuerboh_brett/advert/mielophone-crack/)

<https://emiratesoptical.net/qaliber-crack-free-download/>

<https://sprachennetz.org/advert/qr-code-reader-crack-license-key-full-free-download-latest/>

<https://www.raven-guard.info/wp-content/uploads/2022/07/jalaglo.pdf>

<https://keephush.net/wp-content/uploads/2022/07/iuVCR.pdf>

<https://4f26.com/wp-content/uploads/2022/07/evehel.pdf>

<https://traveldeals247.com/touch-tamer-crack-download/>

[https://twistok.com/upload/files/2022/07/5YpDw7X6is95NP3FdmnR\\_04\\_d638c007eb87bb014f2cf5ada](https://twistok.com/upload/files/2022/07/5YpDw7X6is95NP3FdmnR_04_d638c007eb87bb014f2cf5ada894c413_file.pdf) [894c413\\_file.pdf](https://twistok.com/upload/files/2022/07/5YpDw7X6is95NP3FdmnR_04_d638c007eb87bb014f2cf5ada894c413_file.pdf)

<https://www.cameraitacina.com/en/system/files/webform/feedback/opera-password-recovery.pdf> [https://bluesteel.ie/2022/07/04/xltools-add-in-for-microsoft-excel-5-0-0-733-crack-free-download-for](https://bluesteel.ie/2022/07/04/xltools-add-in-for-microsoft-excel-5-0-0-733-crack-free-download-for-pc-2022/)[pc-2022/](https://bluesteel.ie/2022/07/04/xltools-add-in-for-microsoft-excel-5-0-0-733-crack-free-download-for-pc-2022/)

<https://festivaldelamor.org/image-grabber-full-version-free-download-pc-windows/>

[https://naigate.com/wp-content/uploads/2022/07/IE\\_Password\\_Remover\\_Crack\\_\\_\\_Download.pdf](https://naigate.com/wp-content/uploads/2022/07/IE_Password_Remover_Crack___Download.pdf)